## 憑證更新(展期)流程

步驟 1、登入系統,進入憑證管理平台。 進入路徑:◎個人網路銀行:點選「設定及申請/憑證」>「憑證管理」。 ◎企業網路銀行:點選「管理設定」>「憑證管理平台」。 \*客戶別 2:僅一個使用者代號,請直接登入操作。 \*客戶別 3:使用者代號請管理者代號登入操作。 \*客戶別 4:使用者代號請利用 SUPER001 登入操作。

◎EOI 系統:點選「系統管理」>「憑證管理作業」。

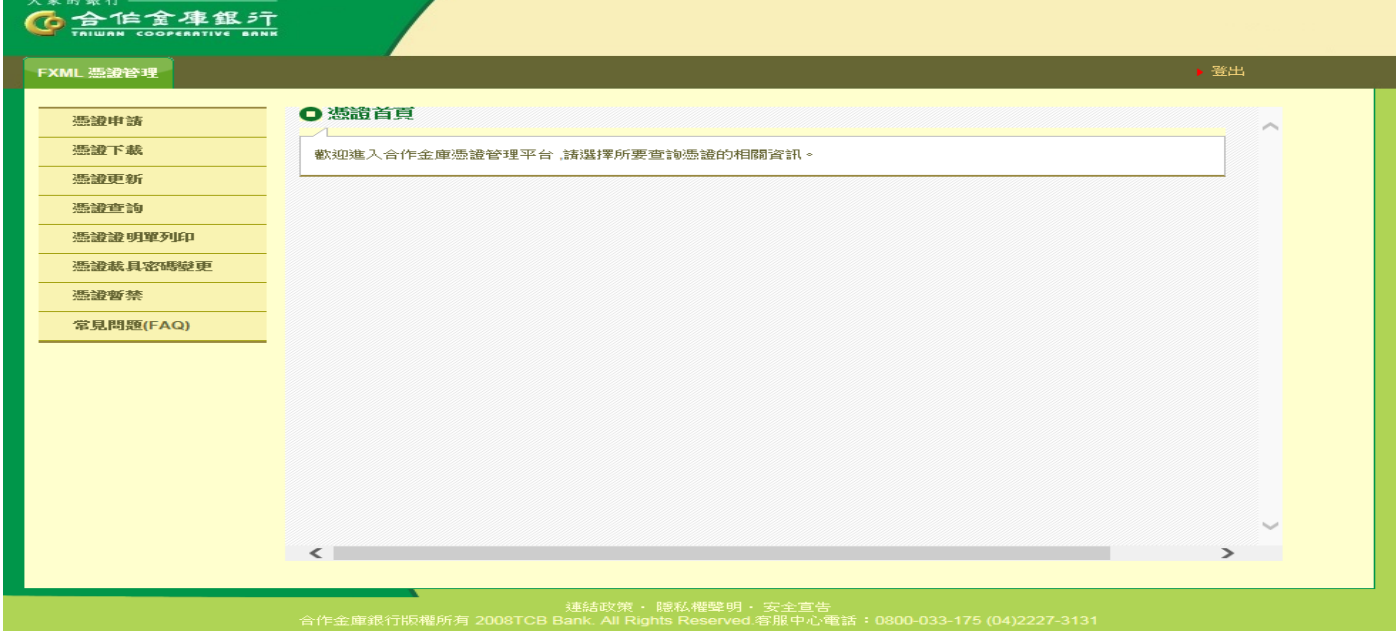

## 步驟2、[憑證更新]→[確定]。

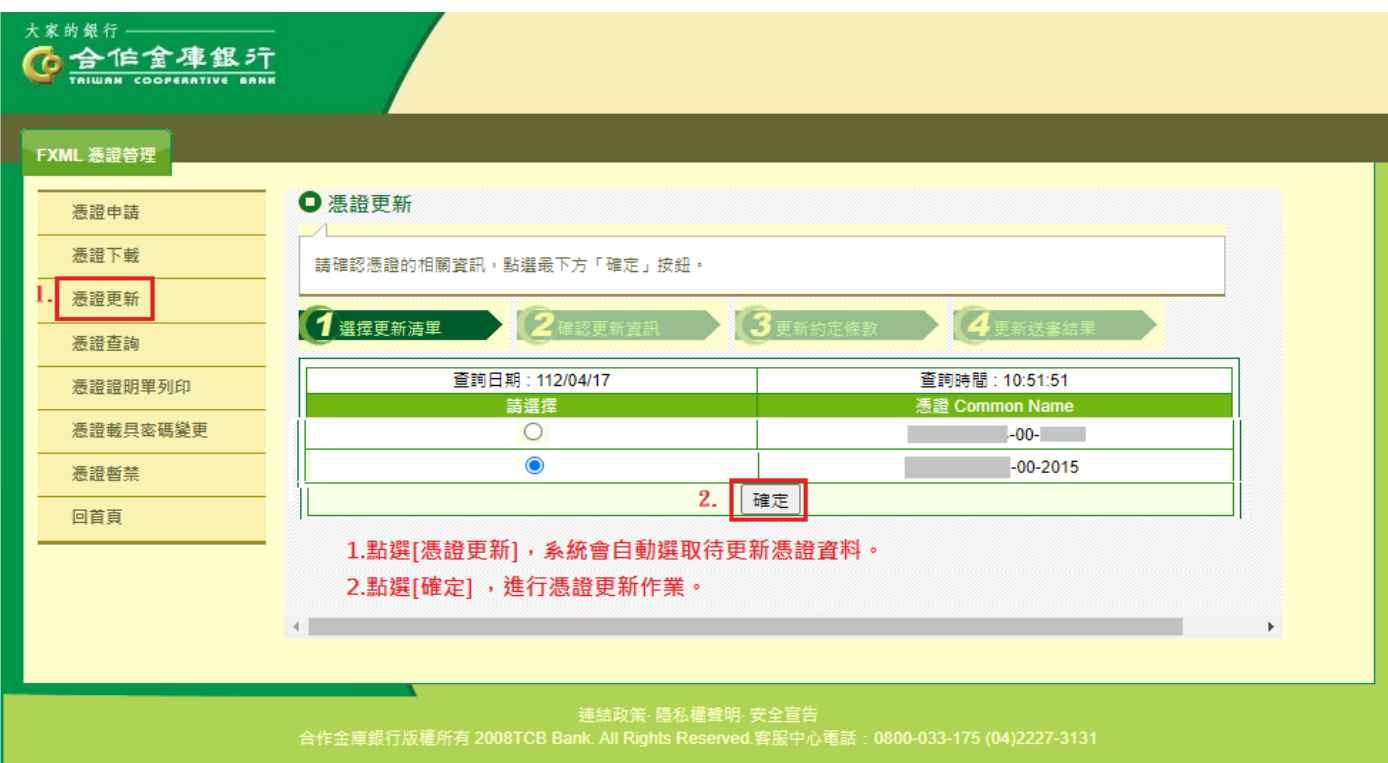

步驟3、[插入憑證載具]→[輸入憑證載具密碼]→[確定]。

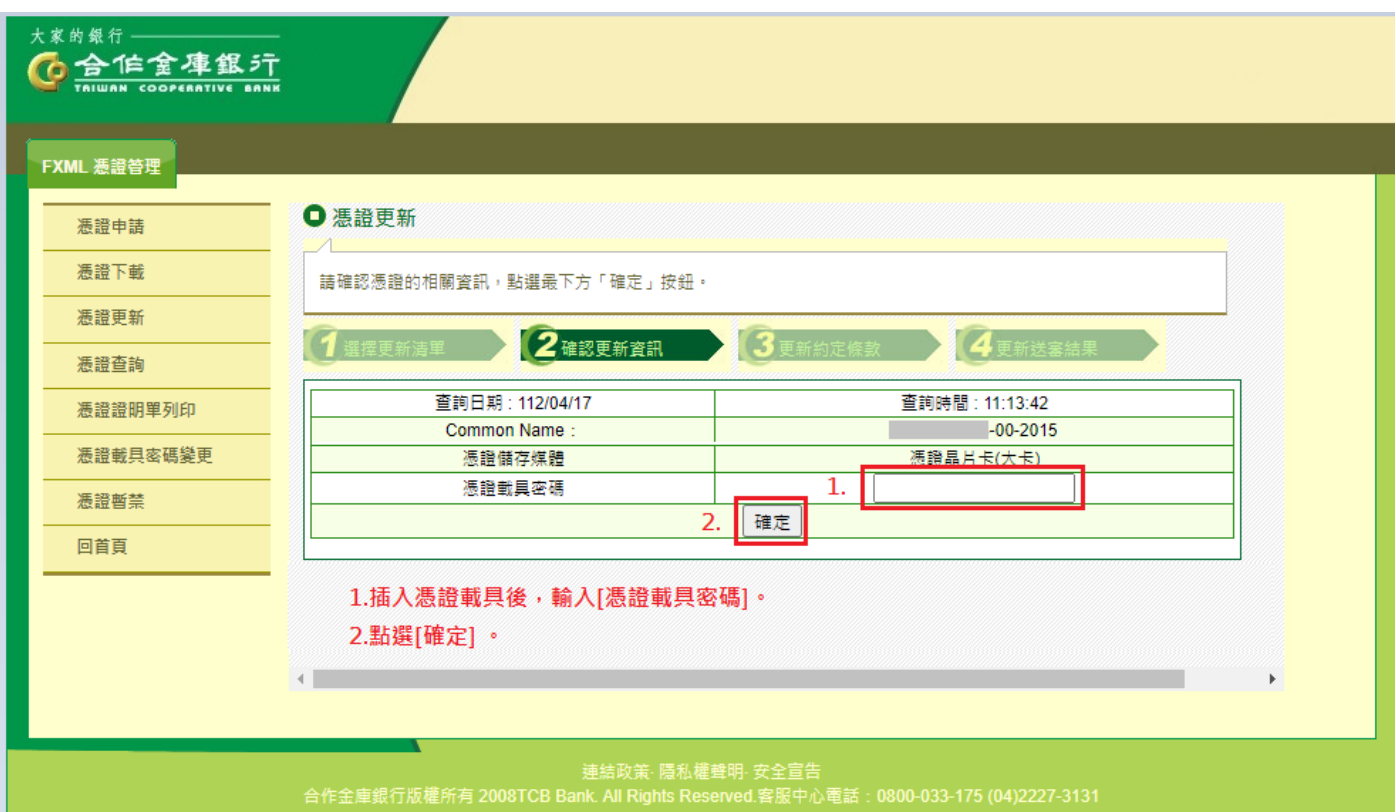

步驟4、審閱憑證晶片卡用戶約定條款後,點選[更新]。

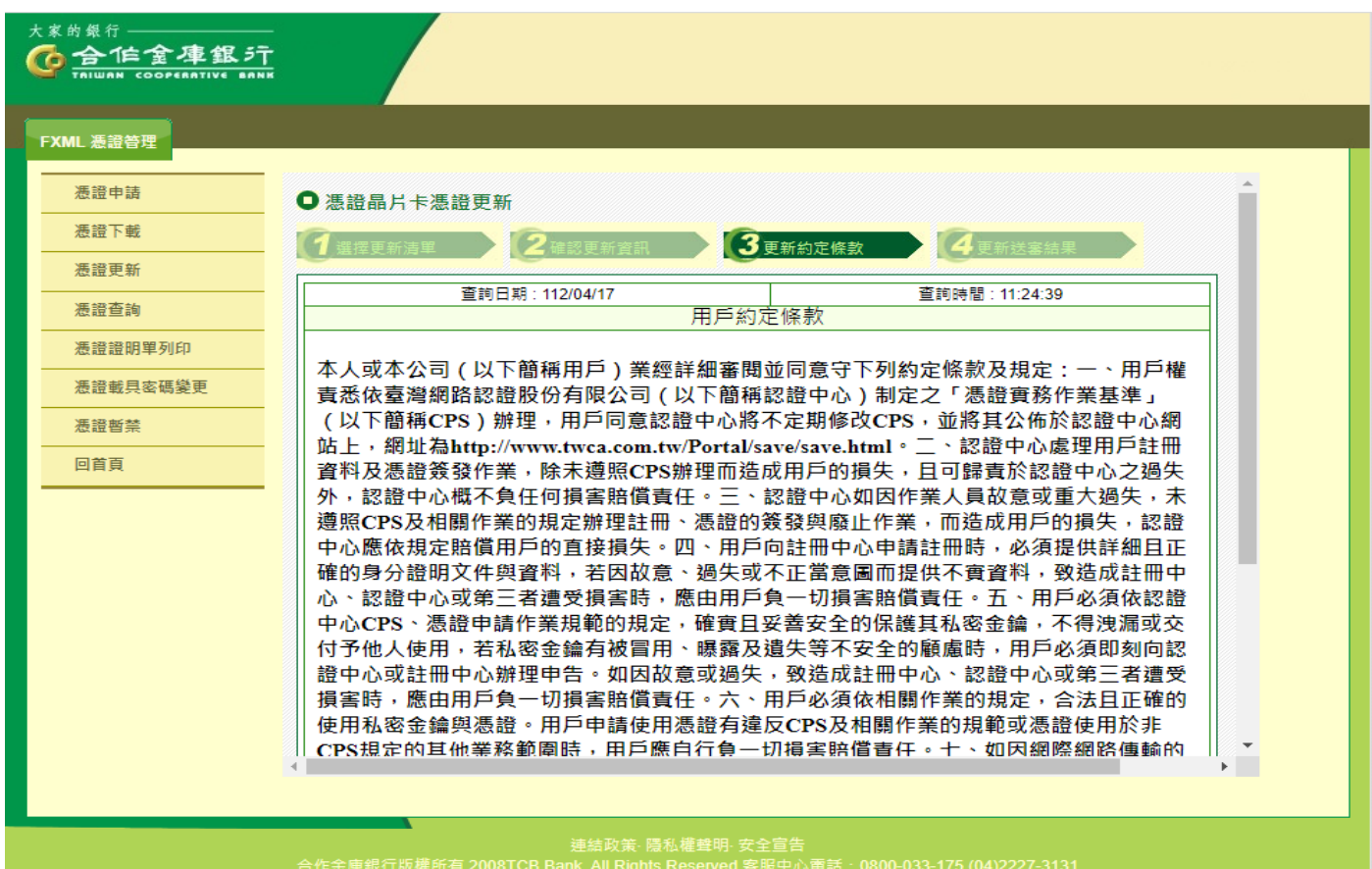

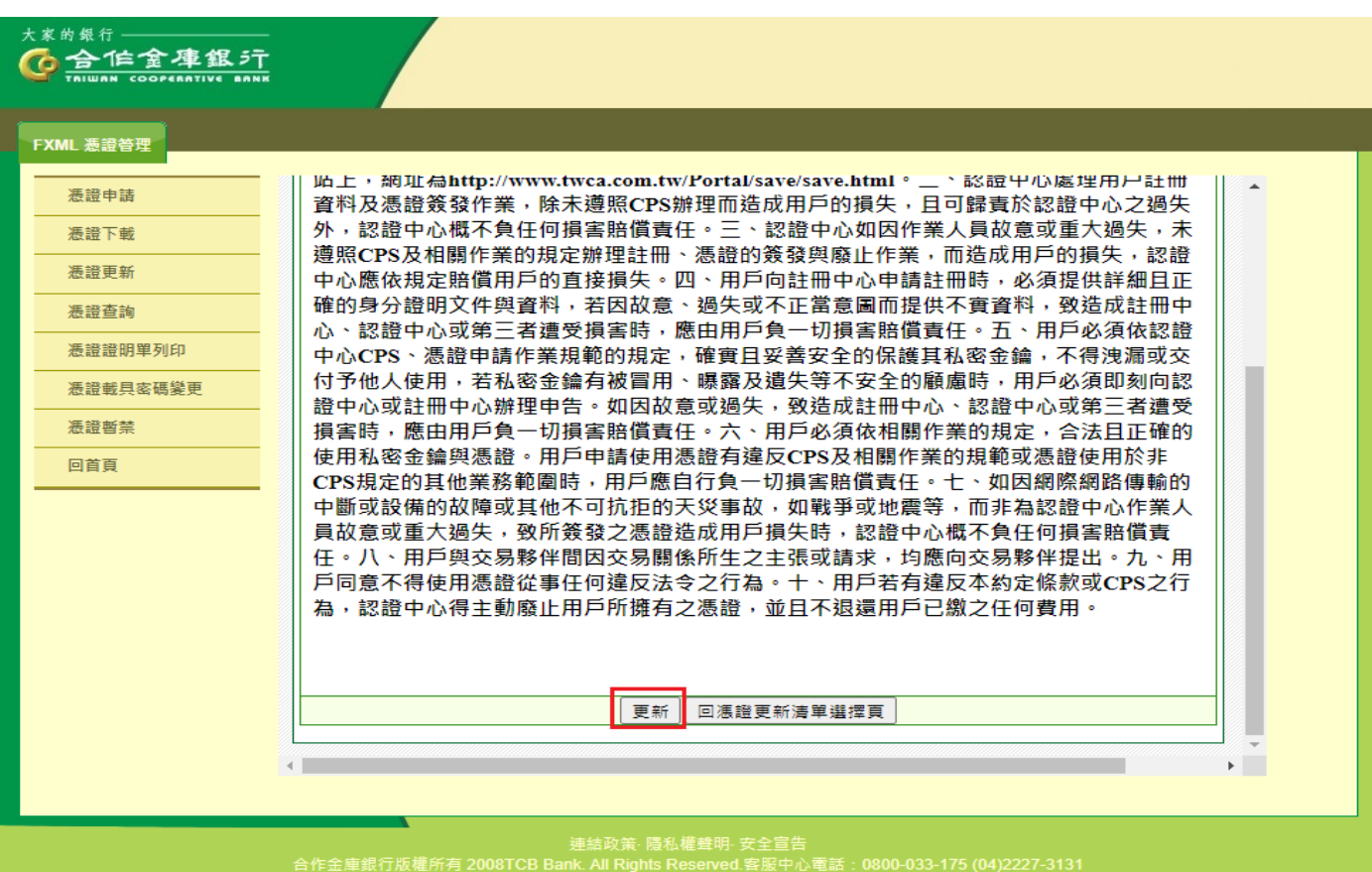

【憑證更新】

步驟5、頁面跳出提示訊息,點選[確定]後,正式進入憑證更新作業。更新過程中, 請耐心等候一分鐘。

| 大家的銀行<br>按下確定按鈕後,紊統將自動進行馮讚更新作業<br>合作金庫銀汁<br>更新過程中,切勿關閉瀏覽器或者點選其它功能與按鈕<br>TRIWAN COOPERATIVE<br>更新成功後,系統畫面會自動進入下一頁,請耐心等候一分鐘!<br>取消<br>確定<br>FXML 憑證答理<br>监上,網址為http://www.twca.com.tw/Portal/save/save.html。 _、 認證甲心處理用尸註冊<br>憑證申請<br>資料及憑證簽發作業,除未遵照CPS辦理而造成用戶的損失,且可歸責於認證中心之過失<br>外,認證中心概不負任何損害賠償責任。三、認證中心如因作業人員故意或重大猧失,未<br>憑證下載<br>遵照CPS及相關作業的規定辦理註冊、憑證的簽發與廢止作業,而造成用戶的損失,認證<br>憑證更新<br>中心應依規定賠償用戶的直接損失。四、用戶向註冊中心申請註冊時,必須提供詳細且正<br>確的身分證明文件與資料,若因故意、過失或不正當意圖而提供不實資料,致造成註冊中<br>憑證查詢<br>心、認證中心或第三者遭受損害時,應由用戶負一切損害賠償責任。五、用戶必須依認證<br>憑證證明單列印<br>中心CPS、憑證申請作業規範的規定,確實日妥善安全的保護其私密金繪,不得洩漏或交<br>付予他人使用,若私密金鑰有被冒用、曝露及遺失等不安全的顧慮時,用戶必須即刻向認<br>憑證載具密碼變更<br>證中心或註冊中心辦理申告。如因故意或過失,致造成註冊中心、認證中心或第三者遭受<br>憑證暫禁<br> 損害時,應由用戶負一切損害賠償責任。六、用戶必須依相關作業的規定,合法且正確的 <br>使用私密金鑰與憑證。用戶申請使用憑證有違反CPS及相關作業的規範或憑證使用於非<br>回首百<br>CPS規定的其他業務範圍時,用戶應自行負一切損害賠償責任。十、如因網際網路傳輸的<br>中斷或設備的故障或其他不可抗拒的天災事故,如戰爭或地震等,而非為認證中心作業人<br>員故意或重大猧失,致所簽發之憑證造成用戶損失時,認證中心概不負任何損害賠償責<br>- 仠。八、用戶與交易夥伴間因交易關係所生之主張或請求,均應向交易夥伴提出。九、用<br> 戶同意不得使用憑證從事任何違反法令之行為。十、用戶若有違反本約定條款或CPS之行<br>為,認證中心得主動廢止用戶所擁有之憑證,並且不退還用戶已繳之任何費用。<br>回馮證更新清單選擇百<br>更新<br>$\mathbb{R}$ . | cobank.tcb-bank.com.tw 顯示 |  |
|----------------------------------------------------------------------------------------------------|---------------------------|--|
|                                                                                                    |                           |  |
|                                                                                                    |                           |  |
|                                                                                                    |                           |  |
|                                                                                                    |                           |  |
|                                                                                                    |                           |  |
|                                                                                                    |                           |  |
|                                                                                                    |                           |  |
|                                                                                                    |                           |  |
|                                                                                                    |                           |  |
|                                                                                                    |                           |  |
|                                                                                                    |                           |  |
|                                                                                                    |                           |  |

合作金庫銀行版權所有 2008TCB Bank. All Rights Reserved.客服中心電話:0800-033-175 (04)2227-3131

## 步驟6、待憑證載入憑證載具完成後,出現"憑證下載成功!"訊息,請點選網頁視窗

[確定]。

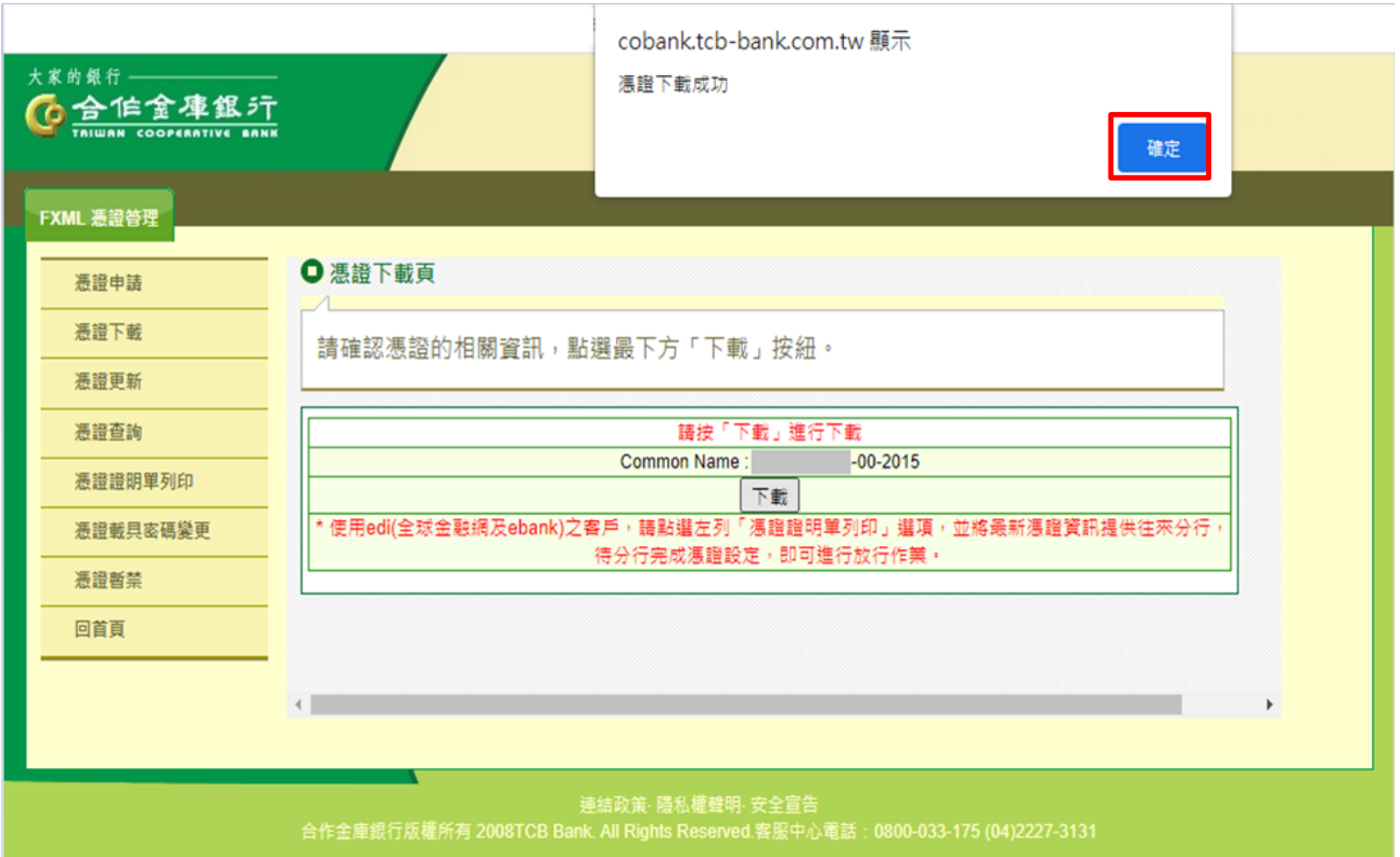

## 步驟7、憑證下載頁,出現"憑證下載成功",即完成線上憑證更新作業。

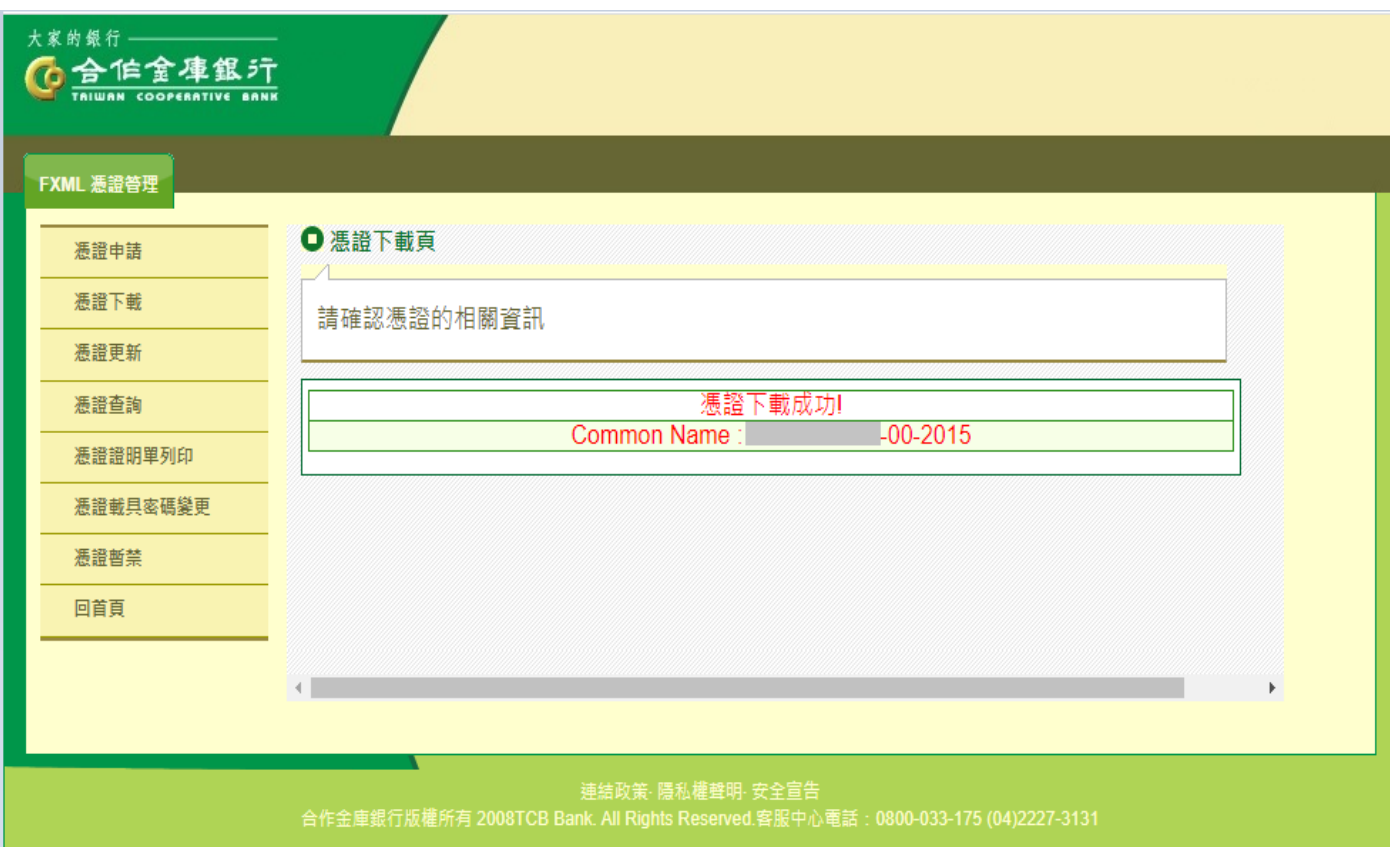

**【憑證更新】** 【憑證更新】

◎如為個人網路銀行或企業網路銀行用戶者,步驟7完成後即完成憑證更新作業。 ◎如為EOI用戶者,請繼續執行以下步驟。 步驟8、點選書面左方之[憑證證明單列印],右方書面會自動選取最新憑證資料,此

部份請勿更改,請直接點選[確定],畫面會顯示憑證證明單。

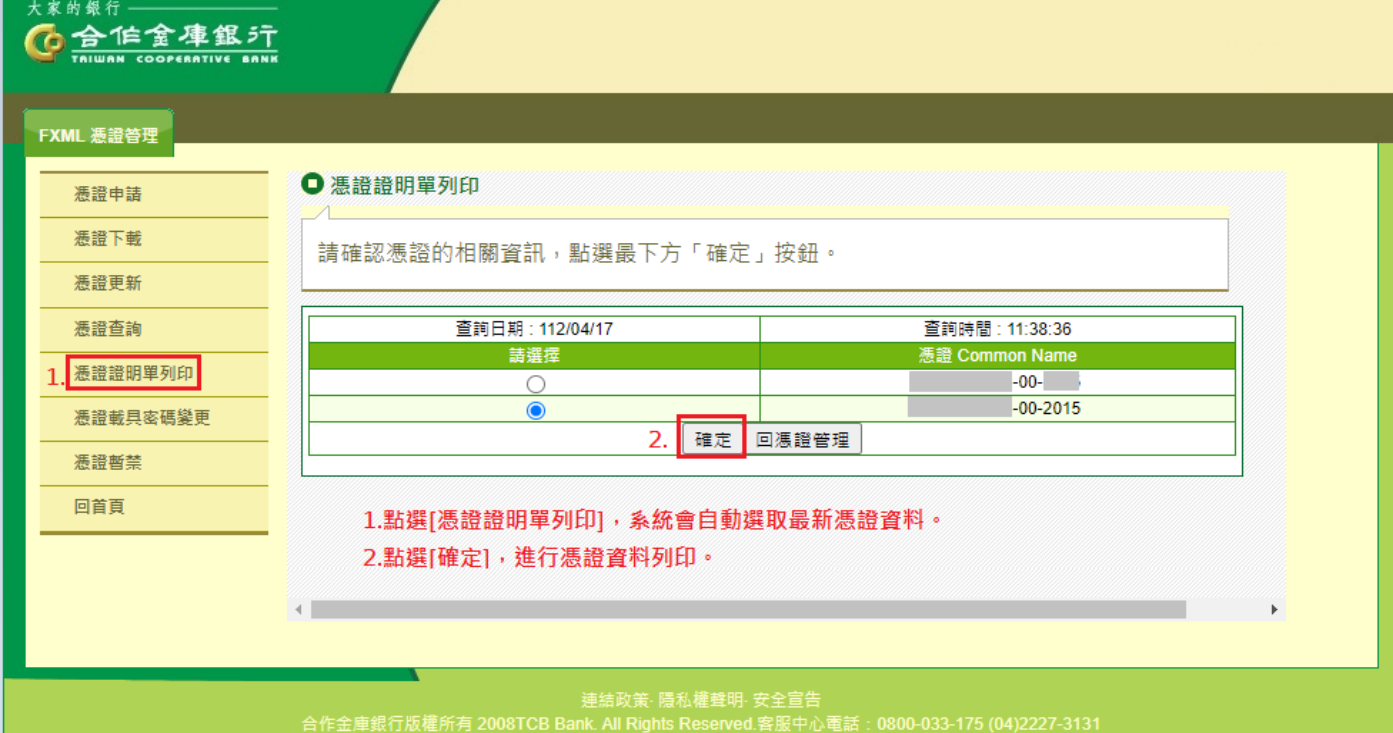

步驟9、點選[列印]後,憑證資料傳真至申辦分行,電話告知分行電金/EOI經辦需執 行憑證展期建檔,若有申辦共用憑證,則須另外告知分行關係戶之用戶代碼 (12位數),待分行完成憑證資料更新作業後,即可正常使用轉帳功能。

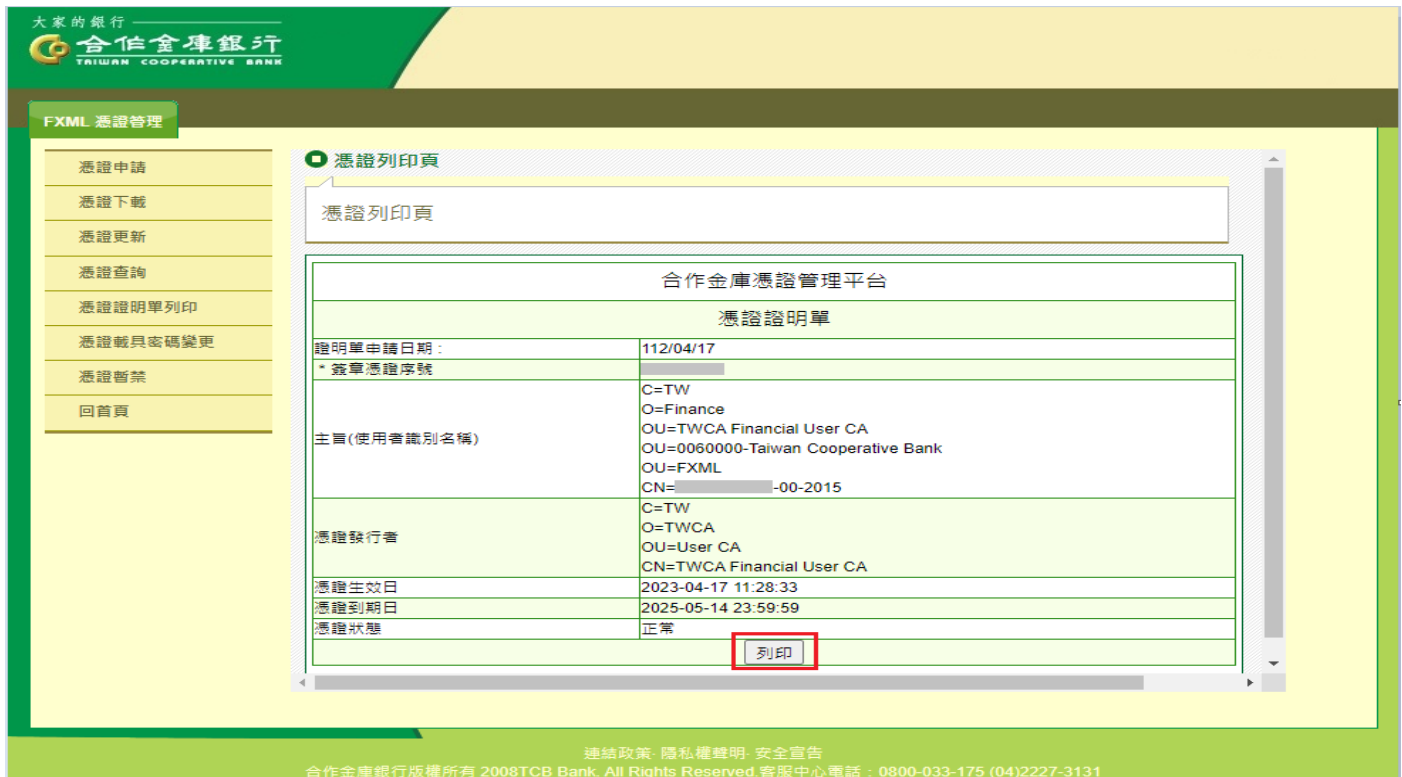